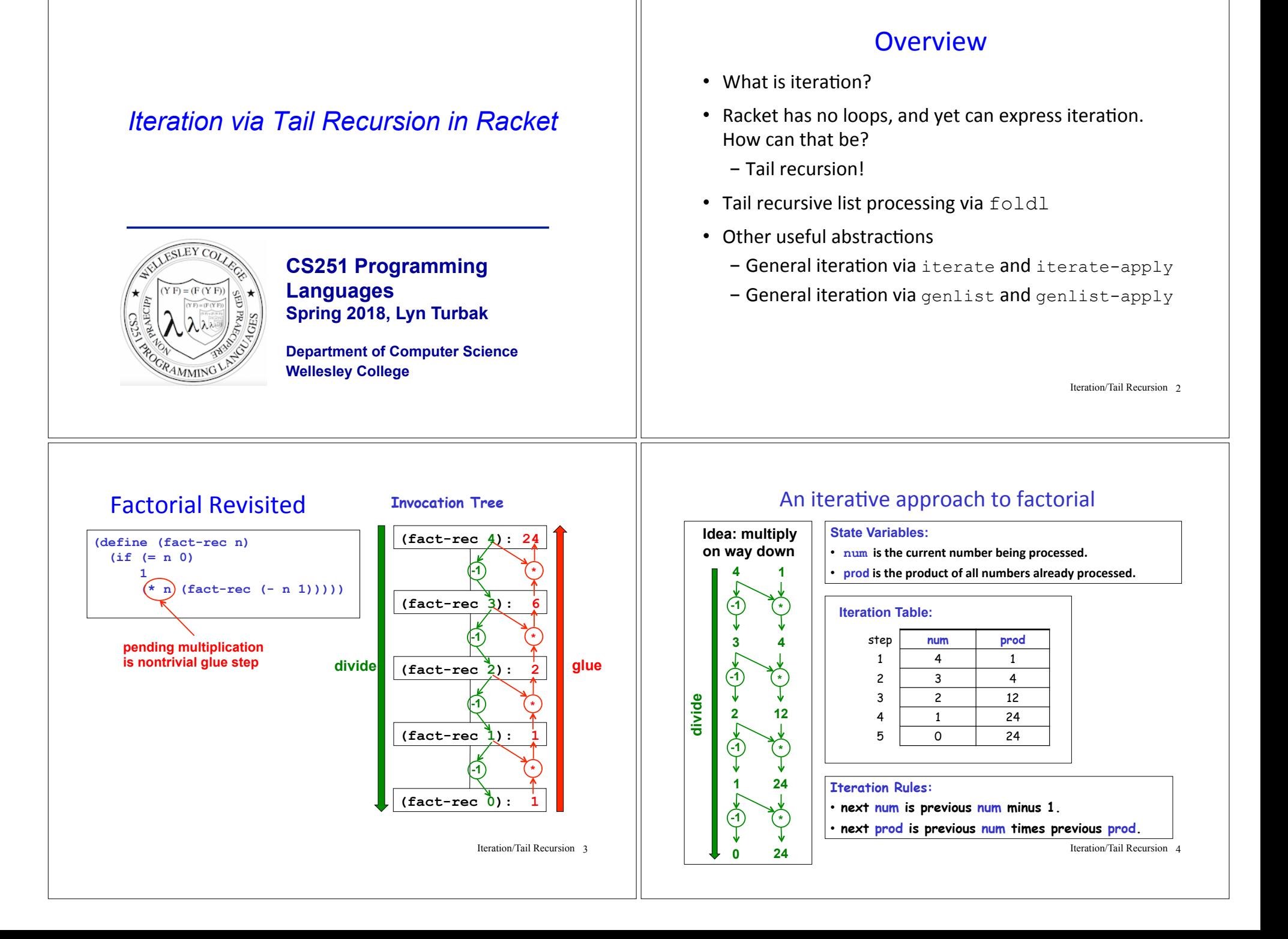

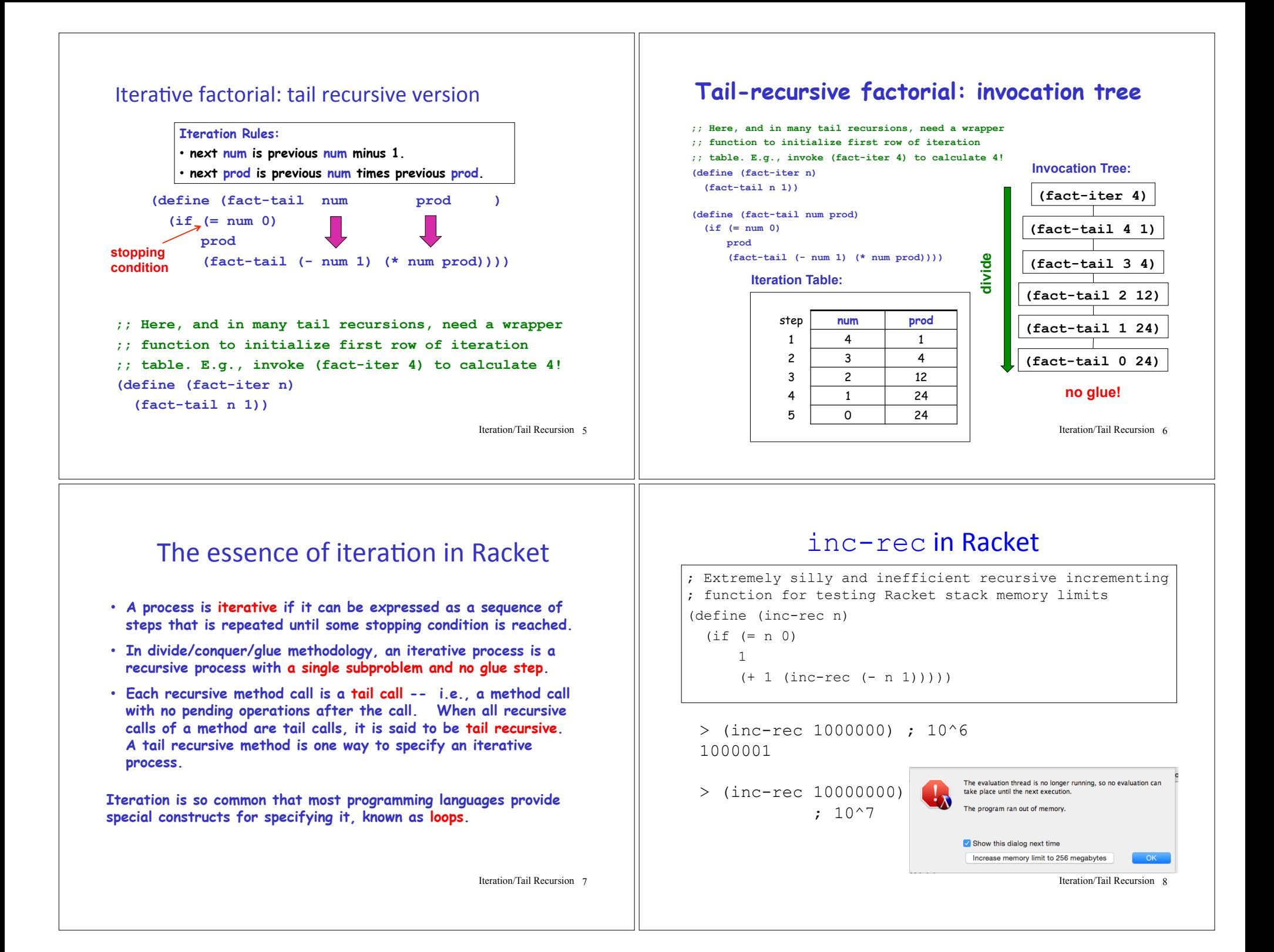

![](_page_2_Figure_0.jpeg)

![](_page_3_Figure_0.jpeg)

- Treat a function call as a GOTO that passes arguments
- Function calls should not push stack; subexpression evaluation should!
- Looping constructs are unnecessary; tail recursive calls are a more general and elegant way to express iteration.

Iteration/Tail Recursion 13

### What to do in Python (and most other languages)?

In Python, **must** re-express the tail recursion as a loop!

```
def inc_loop (n): 
  resultSoftSwhile n > 0:
   n = n - 1 resultSoFar = resultSoFar + 1 
  return resultSoFar
```
In [23]: inc\_loop(1000) # 10^3 Out[23]: 1001

In [24]: inc\_loop(10000000) # 10^8 Out[24]: 10000001

But Racket doesn't need loop constructs because tail recursion suffices for expressing iteration!

Iteration/Tail Recursion 14

## Iterative factorial: Python while loop version

**Iteration Rules:** 

• next num is previous num minus 1.

• next prod is previous num times previous prod.

![](_page_3_Figure_16.jpeg)

# **while** loop factorial: Execution Land

#### **Execution frame for fact while(4)**

![](_page_3_Figure_19.jpeg)

## Gotcha! Order of assignments in loop body

What's wrong with the following loop version of factorial?

```
def fact_while(n): 
  num = n prod = 1 
 while (num > 0):
    num = num - 1 prod = num * prod 
  return prod
```
**Moral:** must think carefully about order of assignments in loop body!

![](_page_4_Picture_4.jpeg)

# Recursive Fibonacci

![](_page_4_Picture_330.jpeg)

![](_page_4_Figure_7.jpeg)

## Relating Tail Recursion and while loops

![](_page_4_Figure_9.jpeg)

# Iteration leads to a more efficient Fib

The Fibonacci sequence: 0, 1, 1, 2, 3, 5, 8, 13, 21, ...

Iteration table for calculating the 8th Fibonacci number:

![](_page_4_Picture_331.jpeg)

Iteration/Tail Recursion 20

## Iterative Fibonacci in Racket

Flesh out the missing parts

```
(define (fib-iter n) 
 (fib-tail n 0 0 1) (fib-tail n 0 0 1)
(define (fib-tail n i fibi fibi+1) 
 ) 
                                     Iteration/Tail Recursion 21
```
### Gotcha! Assignment order and temporary variables

What's wrong with the following looping versions of Fibonacci?

**def** fib\_for1(n): fib  $i= 0$ fib i plus  $1 = 1$  **for** i in range(n): fib  $i = fib$  i plus 1 fib i plus  $1 = fib$  i + fib i plus 1 **return** fib\_i **def** fib\_for2(n): fib  $i= 0$ fib i plus  $1 = 1$ 

 **for** i in range(n): fib i plus  $1 = fib$  i + fib i plus  $1$ fib  $i =$  fib  $i$  plus 1  **return** fib\_i

**Moral:** sometimes no order of assignments to state variables in a loop is correct and it is necessary to introduce one or more temporary variables to save the previous value of a variable for use in the right-hand side of a later assignment.

Or can use **simultaneous assignment** in languages that have it (like Python!) 

Iteration/Tail Recursion 22

## **Fixing Gotcha**

1. Use a temporary variable (in general, might need n-1 such vars for n state variables

```
def fib_for_fixed1(n): 
  fib i= 0fib i plus 1 = 1for i in range(n):
   fib i prev = fib i
   fib i = fib i plus 1
   fib i plus = fib i prev + fib i plus 1 return fib_i
```
#### 2. Use simultaneous assignment:

```
def fib for fixed2(n):
 fib i= 0fib i plus 1 = 1 for i in range(n): 
    (fib i, fib i plus 1) =\
       (fib i plus 1, fib i + fib i plus 1)
return fib_i
```
Iteration/Tail Recursion 23

# Local  $f$ ib-tail function in  $f$ ib-iter

Can define fib-tail locally within fib-iter.

Since  $n$  remains constant, don't need it as an argument to local fib-tail.

```
(define (fib-iter n) 
   (define (fib-tail i fibi fibi+1) 
     (if (= i n) 
         fibi
          (fib-tail (+ i 1) 
                     fibi+1 
                     (+ fibi fibi+1)))) 
   (fib-tail 0 0 1) 
 )
```
Iteration/Tail Recursion 24

![](_page_6_Figure_0.jpeg)

#### Built-in Racket foldl Function Iterative vs Recursive List Reversal Folds over Any Number of Lists (define (reverse-iter xs) > (foldl cons null (list 7 2 4)) (foldl cons null xs))  $(4 \ 2 \ 7)$ (define (snoc x ys)  $>$  (foldl ( $\lambda$  (a b res) (+ (\* a b) res)) (foldr cons (list x) ys)) 0 (list 2 3 4) (define (reverse-rec xs) (list 5 6 7)) (foldr snoc null xs)) 56 How do these compare in terms of the number of conses  $>$  (foldl ( $\lambda$  (a b res) (+ (\* a b) res)) performed for a list of length 100? 1000? n? 0 Same design decision (list 1 2 3 4) as in map and foldr (list 5 6 7)) > **ERROR:** foldl: given list does not have the same size as the first list:  $(5 \t 6 \t 7)$  Iteration/Tail Recursion 29 Iteration/Tail Recursion 30  $\frac{d}{dx}$ What does this do? **Tail Recursion Review 1** ro*ur*<br>Iurn # Euclid's algorithm 1. Create an iteration table for (define (whatisit f xs) gcd(42,72) def gcd(a,b): 2. Translate Python gcd into while  $b := 0$ : (foldl (λ (x listSoFar) Racket tail recursion. temp = b (cons (f x) listSoFar))  $b = a % b$  null  $a = temp$  return a  $xs)$ )) Ī Iteration/Tail Recursion 31 Iteration/Tail Recursion 32

![](_page_8_Figure_0.jpeg)

![](_page_9_Figure_0.jpeg)

![](_page_10_Figure_0.jpeg)

![](_page_11_Figure_0.jpeg)

![](_page_11_Picture_377.jpeg)

![](_page_11_Figure_2.jpeg)

## genlist can collect iteration table column!

; With table abstraction (define (partial-sums ns) (map second (sum-list-table ns))) ; Without table abstraction (define (partial-sums ns) (map second (genlist (λ (nums&sum) (let ((nums (first nums&ans)) (sum (second nums&ans))) (list (rest nums) (+ (first nums) sum)))) (λ (nums&sum) (null? (first nums&sum))) **#七** (list ns 0))))

 $>$  (partial-sums '(7 2 5 8 4)) '(0 7 9 14 22 26) ---------------------------

Moral: ask yourself the question "Can I generate this list as the column of an iteration table? "

Iteration/Tail Recursion 47

## genlist-apply: a kinder, gentler genlist

(define (genlist-apply next done? keepDoneValue? seed) (if (**apply** done? seed) (if keepDoneValue? (list seed) null) (cons seed (genlist-apply next done? keepDoneValue? (**apply** next seed)))))

#### Example:

```
(define (partial-sums ns) 
   (map second 
        (genlist-apply 
          (λ (nums ans) 
            (list (rest nums) (+ (first nums) ans))) 
          (λ (nums ans) (null? nums)) 
          #t 
         (listns 0)))
```
Iteration/Tail Recursion 48

![](_page_12_Figure_0.jpeg)